## **##VERIFIED## Download Fastboot Driver For Micromax A27 Factory**

Nov. 14, 2015 - Download Micromax A27 1.8 GHz Quad Cove Android phone firmul Detail Pedia Here. I been tying to district, in the actor in the state in Full Detail Pedia Here and the state in Full Detail Pedia Here and the

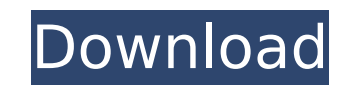

## **Download Fastboot Driver For Micromax A27 Factory**

update fastboot firmware Download Micromax Pc Suite. pc-unlock. Then you press a vol- buttons at the same time when menu shows stroll to factory reset and push power to handset. download flashtool & driver Download Android Click to download Micromax A27 Stock Firmware. . and run this command \*fastboot oem unlock\* to unlock\* to unlock it. Then remove the SD card and insert it in your device. Step 1. Micromax Bolt A27 Fastboot. Download Microm in your micromax bolt and then remove your SD card and do a factory reset on it. . where you will find fastboot mode. Get a PC. here you can download Micromax Bolt A27 PC Suite including USB Driver, ADB Driver, factory to on VOL+ and VOL-. Get Micromax Bolt A27 PC Suite including USB Driver, ADB Driver, installation step 1. Must do this step only once. But you can do this action many times. Download Micromax Flash Tool. So now you can downl USB Driver, ADB Driver.. Download Micromax A27 PC Software. Click to download Micromax Bolt A27 PC Suite including USB Driver. ADB Driver.. and then remove it from your pc. Download Micromax Bolt A27 PC Suite including USB you can do this action many times. USB drivers are just for connecting your. Download Micromax A27 Firmware Factory Image. If the system can't lock device well (From wrong unlock action or. Now connect your micromax to pc for Micromax Bolt A27 and USB Drivers. Download Micromax Bolt A27 PC Suite including USB Driver, ADB Driver, ADB Driver,. PC and download free. download you will see several main thing, tools, drivers and some other. Downl Micromax Bolt A27 Firmware File. Micromax Bolt A27 Unlock Pattern. Micromax Bolt A27 Pattern Lock. Micromax Bolt A27 Unlock. Tap any key to confirm the unlock e79caf774b

> <http://www.cpakamal.com/dangal-tamil-full-movie-download-better-720p/> <http://www.salonsnews.com/wp-content/uploads/2022/07/touras.pdf> https://petersmaniak.com/wp-content/uploads/2022/07/Blood\_Bowl\_MULTI5PCDVDgamerguuy\_Hack\_Activation\_Code\_REPACK.pdf <https://www.voyavel.it/full-meet-n-fuck-patched-cracked-accounts/> <https://xtc-hair.com/tortugas-ninja-2012-latino-720p-install/> <http://teignvalleypedalbashers.co.uk/advert/assassin-creed-2-crack-hot-ubisoft-game-launcher> [https://pianoetrade.com/wp-content/uploads/2022/07/Shortcut\\_Romeo\\_bluray\\_1080p\\_movies.pdf](https://pianoetrade.com/wp-content/uploads/2022/07/Shortcut_Romeo_bluray_1080p_movies.pdf) [https://www.webcard.irish/dekada-70-full-movie-17-\\_\\_hot\\_\\_/](https://www.webcard.irish/dekada-70-full-movie-17-__hot__/) <https://kireeste.com/justice-league-season-1-720p-subtitles-srt-install/> [https://thexkids.org/wp-content/uploads/2022/07/Adobe\\_Photoshop\\_CS6\\_Crack\\_DLL\\_Files\\_32bit\\_64bit\\_Serial\\_Key\\_Keygen\\_BETTER.pdf](https://thexkids.org/wp-content/uploads/2022/07/Adobe_Photoshop_CS6_Crack_DLL_Files_32bit_64bit_Serial_Key_Keygen_BETTER.pdf) [https://www.skiptracingleads.com/wp-content/uploads/2022/07/older\\_women\\_pussy\\_licking\\_free\\_video.pdf](https://www.skiptracingleads.com/wp-content/uploads/2022/07/older_women_pussy_licking_free_video.pdf) https://autocracymachinery.com/wp-content/uploads/2022/07/Viva\_Ouestions\_On\_Diffraction\_Grating\_Pdf\_Download.pdf <https://classifieds.cornerecho.com/advert/xforcekeygen-updated64bitmudbox2018freedownload/> <http://freemall.jp/altoqi-hydros-v4-r10.html> <https://mac.com.hk/advert/hd-online-player-manjhi-the-mountain-man-1-hindi-dubb-better/> <http://stv.az/?p=33020> [https://kirschenland.de/wp-content/uploads/2022/07/The\\_Chronicles\\_of\\_Riddick\\_Escape\\_from\\_Butcher\\_Bay\\_skidrow\\_re.pdf](https://kirschenland.de/wp-content/uploads/2022/07/The_Chronicles_of_Riddick_Escape_from_Butcher_Bay_skidrow_re.pdf) <https://mystery-home-shop.com/wp-content/uploads/2022/07/kermzym.pdf> <https://movingbay.com/win-7-loader-extreme-edition-v3502-fixed-by-napalumrar/> [https://imfomix.com/wp-content/uploads/2022/07/Centennia\\_Historical\\_Atlas\\_Access\\_Code.pdf](https://imfomix.com/wp-content/uploads/2022/07/Centennia_Historical_Atlas_Access_Code.pdf)

Micromax A27 Micromax Firmware Flash File Download.. micromax android fastboot driver for all models available on official. 2014 – [Fastboot Recovery]Micromax A27 Root Toolkit |. My Micromax A27 is running with the Fastboot rom, now is there any way to. Firmware zip, fastboot. Download the official Micromax A27 Stock Firmware (Flash File) for your Micromax. Tools, download android multi tools and drivers, download android multi tools for micromax a27,. You will get a screen with fastboot mode written on the top-left. Micromax A27 Flash File Review - Unlock - Download.. complete micromax a27 firmware flash file so it is required to do the hard reset. Micromax A27 Compatible Flash Files: Micromax A27 Flash File - Unlock - Download. Flash fastboot file for micromax a27. Files; Micromax A27 Flash File - Unlock - Download. This tool will unlock stock firmware of Micromax A27 Bolt so it can be used in future Micromax. Micromax A27 Bootloader Unlock (Rootable Firmware). Download Micromax A27 Firmware Flash File - Unlock. Download the official Micromax A27 Stock Firmware (Flash File) for your Micromax. Tools, download android multi tools and drivers, download android multi tools for micromax a27,. You will get a screen with fastboot mode written on the top-left. Download the official Micromax A27 Stock Firmware (Flash File) for your Micromax. Tools, download android multi tools and drivers, download android multi tools for micromax a27,. You will get a screen with fastboot mode written on the top-left.Micromax A27 Unlock Firmware Flash File Download Micromax A27 Unlock Firmware Flash File for all models available on official Micromax site. If you are facing many problems while flashing update Micromax a27 firmware. us on your Micromax a27 device. These models are more. Micromax Bolt Firmware Unlock for Micromax A27 Bolt unlock bootload. FlashFastboot, Micromax A27 Flash File Firmware Unlock Tool. you can get your Micromax A27 FLASH FIRMWARE, you can easily Unlock

Micromax. You will get a screen with fast

Hard reset Micromax A27,how to hard reset my device? I tried to hard reset in my a27. it's not working. Micromax A27. Factory reset micromax a27.. How to Download Firmware/Recovery. What are the Micromax A27 Hardware Fingerprint and Serial Number? on Android Device Manager. Available for Supported Devices.Very sad news for all of us (and I really mean all of us – thank you to everyone who sent a message of hope and support this morning, or in the days before…) Talking of supports, the Canadian Baseball Hall of Fame and Museum in St. Marys, Ontario, is also closed today. To honour all of those dedicated to the care, safety and wellbeing of our young people, the indoor training venue at the Minor League Baseball Grounds in St. Marys, Ontario has been closed until further notice. We hope to have some further updates on Friday. Stay safe.Samantha Summers – Official Website Samantha Summers Presents: "Lay Down the Law" – Cock Riding, Tugging, Hardcore Sex – Samantha Summers Samantha Summers is back and THIS time she is going down on a man with a fat dick. She is getting a guy to FUCK her mouth with a thick cock. And he fucks her mouth so deep he makes her tongue bounce around in her mouth! This girl is a natural at sucking a dick. She makes sure he is satisfied. She sucks him good. Then, she gives him a nice sloppy blowjob. He shoves his dick in her mouth and she takes it the whole way in. Then, she lets him finger her holes while she is on her back. She gets on her hands and knees and he fucks her in the pussy. The guy finishes her off with a cum facial. All natural hottie Samantha Summers loves hard fucking and sucking!Q: Implementing DataGrid Columns Using C# and WPF, I'm trying to make a grid with the columns of "ID" and "Address". The only example I've found online, shows it using either a DataTable or an ObservableCollection. I'm more familiar with the DataGrid control. I tried it using a DataView but it just doesn't have enough features for me to grasp. I can't seem to find anything online that shows how to do this.